### Digital Photography and Imaging - Special Interest Group

Naples Digital Photography Club, Inc.

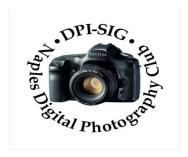

### **MEETING NOTES – AUGUST 2023**

To all DPI-SIG members and other interested parties:

\*\*\*\*\*\*\*\*\*\*\*\*\*\*\*\*\*\*\*\*\*\*\*

### **MONTHLY THEME SLIDESHOW**

Sandy Labana presented the slideshow theme "Bottles, Containers & Jars" at the 204<sup>th</sup> General Meeting on August 10, 2023. The meeting was recorded and is posted on the website. A big thank you to Sandy and all the members who submitted images. Participation in the Monthly Theme keeps this DPI-SIG feature an enjoyable favorite of the meeting.

September Theme: "A Splash of Blue"

Deadline to submit images: 5 p.m., Sunday, September 10, 2023.

Members are eligible to submit up to 6 pictures per month OR a 2 minute video.

http://www.dpi-theme@naples.net

Please follow these guidelines to submit your monthly theme photos:

- 1. Size your photos between 1280 pixels on the long side.
- 2. Save photos with your first name-last name-number, Example: Sandy-Labana-1
- 3. Submit up to six images as attachments to your email. Send all images into one email.
- 4. Send photos to address: dpi-theme@naples.net

1

### F. Y. I.

If you missed the Lecture with Art Becker on Saturday, August 12<sup>th</sup>, it was recorded. Check the website to see what you missed with his presentation "Making Unique Photographs." Art was sponsored by Hunt's.

••• If you missed the <u>204<sup>th</sup> General Meeting</u> on August 10<sup>th</sup>, it was recorded and is posted on the website.

- Joe Bucherer shared "Photographic Opportunities & Capturing Memories."
- Art David gave an explanation on the newly former A.I. Users Group which will have a Zoom meeting on September 5<sup>th</sup> at 7:00 p.m.
- Jim Robellard presented his "Creating & Preserving Memories My Journey."
- Mahlon Stacy reported on the updated & improved website. Plus, he moderated his monthly photo quiz which keeps us guessing!
- If you are interested, DPI-SIG would like to start User Group Meetings for Smartphones, Sony, and Drone Photography (DPI-SIG will buy a drone). All we need are some members willing to lead these user groups. Send an email to <a href="mailto:sonny@naples.net">sonny@naples.net</a>.
- <u>UNWANTED PHOTO GEAR?</u> If you want to donate your unwanted, unused, or replaced photo equipment, contact Sonny Saunders at (239) 777-0053. He will either auction it to members, sell it online or place it in the DPI-SIG library with other usable equipment. All proceeds will go to DPI-SIG.
- <u>Lab</u>: 4292 Corporate Square, Suite A, Naples FL 34104. (239) 307-2686. Many DPI-SIG members have had their images printed by HiTek for the art shows, etc. HITEK offers a special offer for DPI-SIG MEMBERS: 10% off the first order! Many members use HITEK to print and frame their images for Art Shows, Exhibits, etc. Stop in and see their showroom of ideas. https://www.hitekimaging.com/
- <u>SUPPORT HUNT'S PHOTO</u> & VIDEO, which subsidizes our Lecture Series with speakers all year. 100 Main St., Melrose, MA 02176. Mention you are a member of DPI-SIG! Hunt's has amazing deals so let Alan Samiljan help you with your Wish List! Call Alan Samiljan: 781-462-2383, asamiljan@huntsphoto.com. Support Hunt's as they support us!!!
- <u>PRENEWING MEMBERSHIP DUES:</u> The membership dues are \$40.00 per year. You will be notified automatically by email when your dues have expired and need to be renewed. To renew your dues, go to the DPI-SIG website <a href="https://dpi-sig.org/">https://dpi-sig.org/</a> click on "Member Only

Pages" to login. Once logged in, the Member Menu includes Renew Membership, Pay Dues. Use PayPal/or Credit Card. Know someone who wants to join? Have them click on <a href="https://dpi-sig.org/joining-dpi-sig">https://dpi-sig.org/joining-dpi-sig</a>.

(Dues must be current to be included in the privileges of DPI-SIG membership, such as: Outings, Special Interest Groups (Photoshop Users Group, Lightroom Users Group, Studio Workshop Group, Roundtable, SmartPhone Users Group, Photography Theater, Image Critique Forum, Women's Workshop, Art Shows & Exhibits, Vendor Discounts, Theme Pictures, DPI-SIG Competitions, FCCC Competitions, Photo Locations, special lectures & presentations, workshops, Zoom sessions, etc.)

### **··· WITH SO MANY NEW MEMBERS EACH YEAR, WE REALLY NEED TO SEE YOU!**

THEREFORE, YOUR PICTURE IS REQUESTED!!! We strive to fill the needs of every member who participates in our successful camera club. Would you like to learn the names of other members, or maybe ask them a question about their camera or photo interest? We have a <a href="Member Gallery">Member Gallery</a> with a picture of each DPI-SIG member. Of course, submitting your photo is strictly voluntary, but it's an excellent way to get to know members, as well as have them recognize you.

PLEASE NOTE: Members are now able to upload their own image on the member profile page, and the photos will appear in the member list. If you are not in the gallery now, or need to change your picture, please check your profile.

MAC, IPHONE, IPAD, OR APPLE WATCH, APPLE TV USERS, ATTENTION: Having used Zoom for their meetings for more than a year, the weekly Mac user group meetings did not miss a beat. Join for free at: <a href="https://us02web.zoom.us/meeting/register/tJclfu-orD8vcydeCll5kf572NmSJgXBTA">https://us02web.zoom.us/meeting/register/tJclfu-orD8vcydeCll5kf572NmSJgXBTA</a> or, contact the registrar, Eckart Goette, at registrar@naplesmug.com. This group has gone international and now has over 800 members worldwide!

Don Beach will host a ZOOM ONLY PCBUG Meeting, Thursday, August 17, 2023, @ 5:00 p.m. Request Zoom link by Wednesday: <a href="mailto:Don@NaplesTechGuy.Com">Don@NaplesTechGuy.Com</a> 239-455-1542.

Speaker: Bill James, APCUG

Topic: Another level of security for your Windows PC (Admin. vs Standard User)

Create a Restore Point Windows 11/10 and Security/Privacy for Windows 11/10

The PC Bug Club is a computer and technology club providing information and education on computers and mobile devices. Meetings are held on the third Thursday of the month. Both novice and advanced users are encouraged to attend. Guests are welcome to take a look at what PCBUG offers. PCBUG Annual Membership dues are only \$25.00 a year.

### **MEMBERS IN THE NEWS**

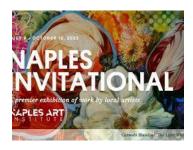

Cynthia Taft is one of 40 local artists invited to be included in the Naples Invitational, a multimedia art exhibition at the Naples Art Institute. Curated by the Executive Director, Frank Verpoorten, the exhibition is on display at the Institute until Oct. 15. Cynthia's image is titled "Mid-Century Dialogue".

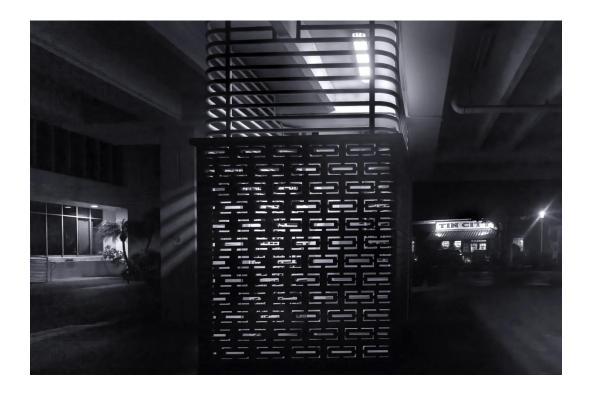

Val Brill has a full-page photo "Eye Catcher" published in *Florida Country Magazine* in the August/September issue. Image taken with a Canon 80D at H. P. Williams Park in Ochopee, Florida after the Eastern Lubber Grasshoppers hatched.

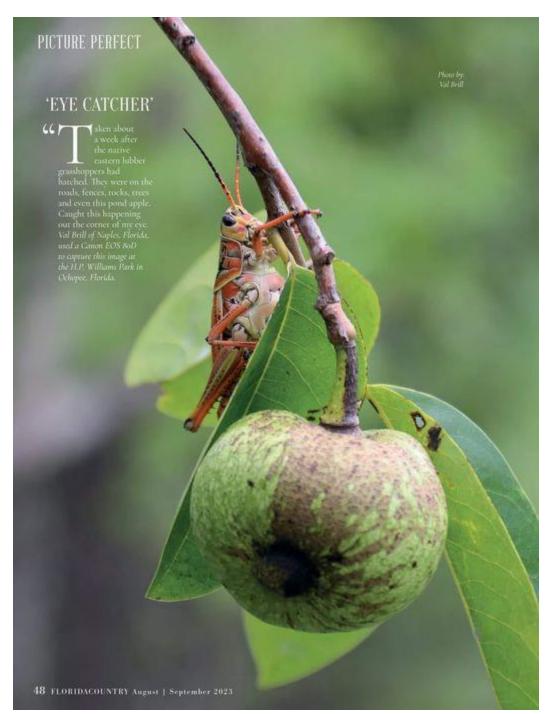

"Eye Catcher" by Val Brill

### **DPI-SIG MAGAZINE**

Angela Stone, Magazine Editor, announced that the DPI-SIG Magazine, <a href="Issue #29">Issue #29</a> is available online for downloading and viewing. <a href="Magazine">Magazine</a> link: <a href="https://dpi-sig.org/dpi-sig-magazines/">https://dpi-sig.org/dpi-sig-magazines/</a> DPI-SIG Magazine/Issue 30 will be published in September 2023.

An index of all magazine articles is now available on the website. The index provides topical access to all the articles, and links to open the magazines.

Remember, the DPI-SIG magazine is successful because of your participation!

### **2023 COMPETITION SCHEDULES**

### **DPI-SIG COMPETITION SCHEDUE-DIGITAL**

Winter Competition Results on DPI-SIG website
Spring Competition Results on DPI-SIG website
Fall Competition August 1 – August 31, 2023

Year End Competition See results online @ dpi-sig.org

**Categories: Color, Monochrome, Creative** 

Competition information: <a href="https://dpi-sig.org/competitions/">https://dpi-sig.org/competitions/</a>

\*\*\*\*\*\*\*\*\*\*\*\*\*\*\*\*\*\*\*\*\*\*\*\*\*\*\*\*\*\*\*

### **FCCC COMPETITION SCHEDULE – DIGITAL**

1<sup>st</sup> Tri-Annual Competition Results on FCCC website
 2<sup>nd</sup> Tri-Annual Competition Results on FCCC website
 3<sup>rd</sup> Tri-Annual Competition Results on FCCC website

Year End Competition Winners from 2023 competitions

### **FCCC COMPETITION SCHEDULE - PRINT**

1<sup>ST</sup> Tri-Annual Competition Results on FCCC website
 2<sup>nd</sup> Tri-Annual Competition Results on FCCC Website

3<sup>rd</sup> Tri-Annual Competition August 15 – September 15, 2023 Year End Competition Winners from 2023 Competitions

## 2023 FCCC 3<sup>rd</sup> Triannual Digital Competition Results Congratulations to the DPI-SIG Winners

### **Color Category, Blue Ribbon**

Diana Calleja – (3) Feeing the Wee One; Colorfast; Pink Elegance

Phillip Wheat – (2) Nurturing; Chestnut Wood-Quail

#### **Color Category, Red Ribbon**

Dotty Danforth - Everglades 3 a.m.

Joe Bucherer - Eyes Have It

**Christine Cook – From Mud-Cracked to Majesty** 

Virginia Craig - His Majesty

**Hilda Champion – Illumination** 

Phillip Wheat - Loon Popup

Cynthia Taft - Sunday Morning in Boston

Jim Robellard - Sweet Nectar

### **Color Category, White Ribbon**

Fred Krieger - Buzz-utiful

**Diana Calleja – Mimicking Mountains** 

Mahlon Stacy - Sunrise in Maine

### Color Category, Yellow Ribbon

Mahlon Stacy - Arenal Volcano

William Spooner – Flying into the Sunset

Jim Robellard - Tasty Morsel

Phillip Wheat - Torrent Girl

### **Creative Category Blue Ribbon**

Jennifer Brinkman – Looking Back

### **Creative Category, Yellow Ribbon**

Joel Davidson - Calla Lily in Motion

Lisa Jefferys - Follow the Light

Ben Nowell - World of Feathers

### <u>Documentary Category – Yellow Ribbon</u>

Eric Miller – Chillin'

Joel Davidson – (2) Feeding Frenzy; We're Starving

Paul Dandini – Fox Squirrel Eating

Interpretive Category - Blue Ribbon

Dennis Gingerich - Heavenly Breakthrough

Monochrome Category – Blue Ribbon
Susan Christensen – Angles of Greece
Meryl Lorenzo – Waiting

<u>Monochrome Category – White Ribbon</u> Virginia Craig – Selma

Monochrome Category – Yellow Ribbon
Janice DeArmas – Church in the Woods
Christine Cook – Cracks and Squiggles in the Badlands
Joel Davidson – Lazy River
Lisa Jefferys – Window Gaze

\*\*\*\*\*\*\*\*\*\*\*\*\*\*\*\*\*\*\*\*\*\*\*\*\*\*\*\*\*\*

### **GLOSSARY TERM**

<u>AUGUST - GLOSSARY TERM:</u> Fast Lens: A fast lens is one that will achieve autofocus faster based on a relatively large lens aperture (small f-number). When a lens features a lens aperture that can open to a larger size (smaller f-number) it allows more light to reach the image sensor. That, in turn, means that the lens will generally be able to achieve autofocus more quickly, thanks to the additional light. This also means the lens is capable of providing narrower depth of field since the lens aperture can be opened to a larger diameter.

<u>JULY - GLOSSARY TERM:</u> Lossless compression: Lossless compression operates by recording image data more efficiently, resulting in smaller file sizes. This compression does not alter the original capture data, it simply encodes the data in a way that requires less storage space. This enables you to take advantage of the benefits of raw capture while being able to store more images on a given media card.

### **PHOTOGRAPHY EXHIBITS, EDUCATION, TIPS & TRICKS**

<u>CANDLELIGHT TOUR</u> on August 19<sup>th</sup> at Fort Clinch State Park in Fernandina Beach with only lanterns and candles (no electric light) to see the historic fort as Civil War soldiers and civilians would have seen it. This guided tour takes place 30 minutes after sunset. <u>www.floridastateparks.org/events/candlelight-tour-16</u>

COKESZEROSUGAR 400 will be featuring the finish at the legendary Daytona International Speedway in Daytona Beach on August 26<sup>th</sup>.

www.daytonainternationalspeedway.com/events

### FLORIDA BACK ROADS TRAVEL – OFF THE BEATEN PATH

https://www.florida-backroads-travel.com/

### **ASTROPHOTOGRAPHY BASICS**

https://www.shutterbug.com/content/astrophotography-basics-amazing-photos-starlit-skies-video

### **BEYOND THE RULE OF THIRDS**

https://www.shutterbug.com/content/creative-composition-beyond-rule-thirds-video

### **CURVES: BEST PHOTO EDITING TOOL**

https://www.shutterbug.com/content/curves-best-photo-editing-tool-photographers-dont-use-video

### WILDLIFE PHOTOGRAPHERS SECRET

https://www.shutterbug.com/content/wildlife-photographers-secret-improvesany-photo-you-shoot-video

### UNDERSTANDING CAMERAS LIGHT METER

https://www.shutterbug.com/content/understanding-cameras-light-meter-how-use-it-perfectly-exposed-photos-video

#### CONTRAST: MOST UNDERRATED TOOL FOR LANDSCAPE & NATURE

https://www.shutterbug.com/content/contrast-most-underrated-tool-landscapenature-photography-video

\*\*\*\*\*\*\*\*\*\*\*\*\*\*\*\*\*\*\*\*\*\*\*\*\*\*\*\*\*\*\*

### **ESSENTIALS OF DIGITAL PHOTOGRAPHY, UNDERSTANDING YOUR CAMERA**

How to get the most out of your digital camera. This class will cover the essentials of your digital camera. You will learn how to use your camera's shutter, aperture, ISO control and the drive modes to create images with impact and creativity. No previous camera or photography experience is necessary, just a desire to learn. Classroom learning material will be furnished. Sonny Saunders has over 40 years of experience in photography and instruction and is renowned for his ability to communicate to a wide variety of students. Class fee is \$55.00.

Register on-line: https://rookerybay.org/events/lectures-classes/

Saturday, August 19, 2023 9:30 a.m. – 12:30 p.m. Saturday, October 21, 2023 9:30 a.m. – 12:30 p.m.

\*\*\*\*\*\*\*\*\*\*\*\*\*\*\*\*\*\*\*\*\*\*\*\*\*\*\*

\*\*\*\*\*\*\*\*\*\*\*\*\*\*\*\*\*\*\*\*\*\*\*\*

### **MARK YOUR CALENDAR!**

Zoom meetings unless otherwise indicated.

### **AUGUST 2023**

Thursday, August 3 - Women's Workshop @ 6:00 p.m.

Sunday, August 6 - Deadline, Monthly Theme images "Bottles, Containers & Jars"

Tuesday, August 8 - Luminar Users Group @ 4:00 p.m.

Thursday, August 10 - General Meeting at FSW @ 7:00 p.m. (live only, open to public)

Saturday, August 12 - Lecture Series: Art Becker @ 10:30 a.m.

Monday, August 14 - Lighting Workshop @ 6:00 p.m.

Tuesday, August 15 – Image Critique Forum @ 4:00 p.m.

Wednesday, August 16 – Photoshop Users Group @ 7:00 p.m.

Thursday, August 17- Roundtable @ 6:00 p.m.

Thursday, August 24 – Lightroom Users Group @ 6:00 p.m.

Monday, August 28 – DPI-SIG Theater @ 6:00 p.m.

### **SEPTEMBER 2023**

Tuesday, September 5 – A.I. Users Group @ 7:00 p.m.

Thursday, September 7 – Women's Workshop @ 6:00 p.m.

Sunday, September 10 – Deadline for Monthly Theme Images "A Splash of Blue"

Monday, September 11 – Lighting Workshop @ 6:00 p.m.

Tuesday, September 12 – Luminar Users Group @ 4:00 p.m.

Thursday, September 14 – General Meeting @ FSW @ 7:00 p.m. (live only, open to public)

Saturday, September 16 – Lecture Series: Ben Wilmore @ 10:30 a.m.

Tuesday, September 19 – Image Critique Forum @ 4:00 p.m.

Wednesday, September 20 – Photoshop Users Group @ 7:00 p.m.

Thursday, September 21 – Roundtable @ 6:00 p.m.

Monday, September 25 – DPI-SIG Theater @ 6:00 p.m.

Thursday, September 29 – Lightroom Users Group @ 6:00 p.m.

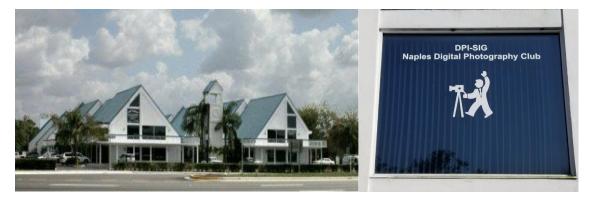

Village Falls Professional Center, DPI-SIG Training Center - 5029 Tamiami Trail East, Naples FL 34113 Across from Publix & Bank of America; LOOK AT BACK LEFT CORNER OF COMPLEX – 2<sup>ND</sup> FLOOR.

# Watch for the meeting schedule of these Special Interest Groups, Special Presentations & Lecture Series. These meetings are presented for Members Only and require a current membership to attend.

### A VERY SPECIAL THANKS TO OUR DPI-SIG & FCCC VOLUNTEERS

**Duane Adams - Publicity Committee** 

Don Beach: Computer Consultant; Tech Team

Jeff Bilyeau: Monthly Theme Slideshow Producer 2006 - 2022

**David Bosworth: Meeting Signs & Floor Manager** 

**Val Brill: Social Committee** 

Jennifer Brinkman: Women's Workshop Advisory Board; Competition Committee

Bob Brown: DPI-SIG Magazine Publisher/Editor (2014–2019); Lecture Brochure Designer

Joe Bucherer: Director, Photographers for Non-Profit Organizations; PR Committee Director; Magazine Staff

Bill Coakley: Co-Founder; IN MEMORIAM
Ed Cohen: Magazine Staff; Judges Training
Day Columbus Art Shaw Co Divertor

**Don Columbus: Art Show Co-Director** 

**Christine Cook:** 

Women's Workshop Director; FCCC Digital Competition Director;

Image Critique Forum Director; Judges Training

Virginia Craig: Women's Workshop Advisory Board

Art David: Magazine Staff; DPI-SIG/FCCC Representative. A.I. Users Group Director

**Marianne Dent: Social Committee** 

Joe Fitzpatrick: Video Committee; Meeting Photographer

**Nancy Garrison: Social Committee Director** 

Eric Hansen: Video Committee Chairman; FCCC PR Director; FCCC Conference Committee

Ross Hubbard – Competition Director Tom Hurley – Computer Consultant Jeff Jayson – Tech Team; Video Editor

**Robert Kenedi: Magazine Staff** 

Sandy Labana: Monthly Theme Slideshow Producer

Deborah Law: Women's Workshop Advisory Board; Locations Editor; Outing Committee

John Levins: Vendor Discount Coordinator; Librarian Karen Lund: Women's Workshop Advisory Board

Waldo Malan - Webmaster; Tech Team

Dianne Mayberry-Hatt: Women's Workshop Advisory Board

Dave McFarlane –Lighting Assistant
Priscilla McGuire: Art Show Co-Director
Ken O'Renick: Mentor Program Director

**Laurie Puscas: Magazine Staff** 

Karen Regan – Lighting Workshop Director

**Larry Richardson: Outing Committee** 

Jim Robellard: Board of Directors; Magazine Staff; Outing Committee; Tech Committee; Vimeo Admin. Betty Saunders:

Board of Directors; Membership Registrar; Art Show Committee; Magazine Staff;

Meeting Notes Editor; Outing Committee; FCCC Secretary; FCCC Conference Committee

**Burt Saunders: Legal Advisor** 

**Sonny Saunders:** 

Co-Founder; Board of Directors; Roundtable Coordinator; DPI-SIG & FCCC Librarian. Art Show Committee; Competition Committee; Outing Committee; Magazine Staff; FCCC Vice President; FCCC Conference Committee; Tech Team; Auction Coordinator;

**Theater Coordinator** 

Michael Schleider: Lightroom Users Group; Luminar Users Group Director; Zoom Director;

**Tech Team** 

Ellen Schmidt - Magazine Staff

**Marcel Seamples:** 

Board of Directors; Art Show Committee; Meeting MC; FCCC Treasurer; FCCC Conference Committee

Christina Skibicki: Meeting Assistant
Eileen Skultety: Assistant Magazine Editor

Eduardo Sosa - Auction Assistant; Magazine Staff

**Nancy Springer: Art Show Committee** 

Mahlon Stacy: Board of Directors; Tech Team Director; Computer Consultant; Competition Committee

**Charles Stayton: Outing Committee; Social Committee** 

**Sally Stayton: Social Committee** 

**Terry Stoa: Members' Gallery Director** 

**Angela Stone: Magazine Editor** 

**Richard Tindell:** 

Board of Directors; Competition Committee; Photoshop Users Group Director;

Beginner's Workshop Director; FCCC President; FCCC Conference Committee; Judges Training

Jill Valesky: After-Meeting Assistant; Social Committee

Phil Wheat: Magazine Staff; Competition Committee Assistant Director

Remember, our camera club is successful because of our volunteers. Please let us know what you are willing to do to keep this a very active, thriving, energetic and fun group of photographers!

\*\*\*\*\*\*\*\*\*\*\*\*\*\*\*\*\*\*\*\*\*\*\*\*\*\*\*\*\*\*\*

The following email addresses are for use by club members:

dpi-artshow@naples.net For members to contact the Art Show Director

<u>dpi-bod@naples.net</u> For members to contact the <u>Board of Directors</u>

<u>dpi-compete@naples.net</u> For members to email entries for <u>DPI-SIG Competitions</u>

dpi-critique@naples.net For members to email Image Critique Forum Director

dpi-editor@naples.net For members to contact the Editor of the DPI-SIG Magazine

**<u>dpi-library@naples.net</u>** For members to contact the <u>Librarian</u>

dpi-lrgroup@naples.net For members to contact the Lightroom Users Group Director

<u>dpi-locations@naples.net</u> For members to contact the <u>Locations Editor</u>

<u>dpi-luminar@naples.net</u> For members to contact the <u>Luminar Users Group Director</u>

dpi-memnews@naples.net For members to submit accomplishments (Members in the News)

<u>dpi-mempic@naples.net</u> For members to <u>submit personal</u> <u>I.D. photo</u>

<u>dpi-mentor@naples.net</u> For members to contact the <u>Mentor Program Director</u>

<u>dpi-npphoto@naples.net</u> For members to contact <u>Director of Photographers for Non-Profit events</u>

<u>dpi-outing@naples.net</u> For members to contact the <u>Outing Director</u> & email pictures from <u>Outings</u>

<u>dpi-pr@naples.net</u> For members to send <u>Publicity/Promotion</u> items to the <u>Publicity Director</u>

<u>dpi-pug@naples.net</u>

For members to contact the <u>Photoshop Users Group Director</u>

dpi-sig@naples.net For members (or anyone) to send anything to DPI-SIG

dpi-studio@naples.net For members to contact the Lighting Workshop Director

<u>dpi-theater@naples.net</u> For members to contact the <u>DPI-SIG Photography Theater</u>

<u>dpi-theme@naples.net</u> For members to email images for <u>Monthly Theme Slideshows</u>

<u>dpi-video@naples.net</u> For members to contact the <u>Video Administrator</u>

dpi-vimeo@naples.net For members to contact the Vimeo Administrator

dpi-wwshop@naples.net For members to contact the Women's Workshop Director

http://dpi-sig.org DPI-SIG Web site

http://www.f3c.org FCCC Web site

https://www.facebook.com/groups/dpisig/ DPI-SIG Facebook Page

**Betty Saunders** 

**Editor, Meeting Notes** 

### **DPI-SIG Board of Directors:**

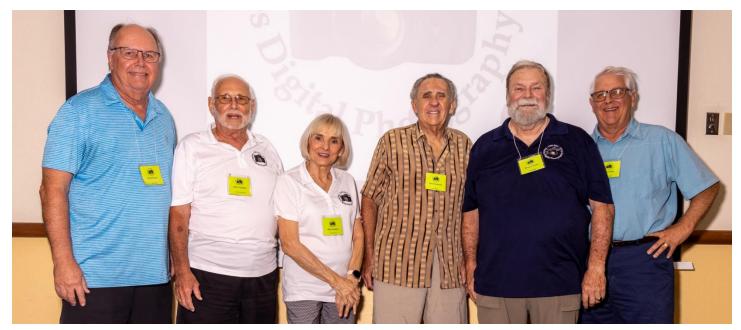

L-R: Jim Robellard, Sonny Saunders, Betty Saunders, Marcel Seamples, Richard Tindell, Mahlon Stacy.

DPI-SIG Naples Digital Photography Club is a 501(c)3 organization.

<u>DPI-SIG</u>: <u>Digital Photography & Imaging – Special Interest Group</u>
If you no longer wish to receive DPI-SIG mailings simply click <u>here.</u>

### **NOTICE:**

If you are not receiving all the DPI-SIG Members' email Messages:

- 1. Make sure you are checking the email address you registered for your DPI-SIG Membership. The club's Mail Server sends messages to the email address you registered for your membership.
- 2. Check your Spam File or junk folder. If you find DPI-SIG messages there, it might help to place <a href="mailto:dpi-sig@naples.net">dpi-sig@naples.net</a> in your email address book.
- 3. Check and make sure your ISP provider is not filtering your email messages at the server.

4. If none of these solutions help, please send a message to dpi-sig@naples.net and let us see if we can resolve the issue for you.

### **NOTICE:**

We now have a new intelligent website that offers many new features to benefit both the club and the membership. Each member has their individual profile which allows you to indicate your special interest and the type of equipment you use. This information will allow members to see which other members have the same interest or use the same equipment. This information will greatly help the club determine what is of the utmost interest to club members so that we can develop new Special Interest Groups that will benefit the membership. Your phone number will not be seen by any other member, as this is strictly for the Board of Directors use. If you check the "PRIVATE" box, only the Board of Directors will be able to see your profile.

Each member should go to dpi-sig.org then click on "MEMBERS ONLY PAGES" under "Quick Links" on the right-hand side of the home page. Then click on "LOGIN" at the top of the next screen and enter your email address and click on "EDIT MY INFO". If you don't already have your individual member password, use the "FORGOT MY PASSWORD" and setup your own password. Only you can see your password.

Please check the "DPI-SIG Indemnification And Hold Harmless Agreement" box and fill in all the appropriate boxes to complete you individual profile.

See example below:

| DPI-SIG INDEMNIFICATION AND HOLD HARMLESS AGREEMENT  Member agrees to indemnify and hold harmless DPI-SIG Naples Digital Photography Club, Inc. and its successors or assigns, directors, officers, volunteers, and employees (hereinafter "DPI-SIG") and hereby releases DPI-SIG from any and all damages, liabilities, claims, expenses or losses resulting from or arising out of the member's participation in any club activity(ies), including claims related to the exposure to contagious viruses such as the coronavirus.  By checking the box you accept our INDEMNIFICATION AND HOLD HARMLESS AGREEMENT |                    |             |            |                        |        |                      |
|----------------------------------------------------------------------------------------------------|--------------------|-------------|------------|------------------------|--------|----------------------|
|                                                                                                    | Login Information  |             |            |                        |        |                      |
| Email Address                                                                                                    | sonny@naples.net   |             |            |                        |        |                      |
| First Name                                                                                                    | Hubert J.          |             |            | Last Name Saunders     |        |                      |
|                                                                                                    | Address & Phones   |             |            |                        |        |                      |
| Address                                                                                                    | 2286C Anchorage Ln |             |            | City/Stat              | te/Zip | Naples FL 34104-1204 |
| Phone                                                                                                    | (239) 777-0053     |             |            | Cell Phone             |        |                      |
|                                                                                                    | Interests          |             |            |                        |        |                      |
|                                                                                                    | <b>✓</b> Birds     | ✓ Landscape | <b>V</b> w | Astrophotography       |        | trophotography       |
|                                                                                                    | Portrait           | ☑ Travel    | <b>™</b> M | cro Flowers            |        | owers                |
|                                                                                                    | ✓ Architecture     | ✓ Street    |            |                        |        |                      |
|                                                                                                    | Gear/Preferences   |             |            |                        |        |                      |
|                                                                                                    | ✓ Canon            | Nikon       | Sc         | Sony                   |        | her                  |
|                                                                                                    | DSLR               | Mirrorless  | Smartphone |                        |        |                      |
|                                                                                                    | No Publications    | Private     | ПП         | ■ I Don't Want Ribbons |        |                      |
|                                                                                                    | Update My Info     | Skip It     |            |                        |        |                      |

These instructions are also found on the homepage. If you have a problem, please email <a href="mailto:dpi-sig@naples.net">dpi-sig@naples.net</a>.